DSC 140B<br>Representation Learning

Lecture 08 | Part 1

**Diagonalization**

#### **Matrices of a Transformation**

► Let  $\vec{f}$  :  $\mathbb{R}^d$  →  $\mathbb{R}^d$  be a linear transformation

 $\blacktriangleright$  The matrix representing  $f$  wrt the  $\mathsf{standard}$   $\mathsf{basis}$ is:

$$
A = \begin{pmatrix} \uparrow & \uparrow & \uparrow & \uparrow \\ \vec{f}(\hat{e}^{(1)}) & \vec{f}(\hat{e}^{(2)}) & \cdots & \vec{f}(\hat{e}^{(d)}) \\ \downarrow & \downarrow & \downarrow & \downarrow \end{pmatrix}
$$

#### **Matrices of a Transformation**

▶ If we use a different basis  $\mathcal{U} = {\hat{u}^{(1)}, ..., \hat{u}^{(d)}}$ , the matrix representing  $\vec{f}$  is:

$$
A_{\mathcal{U}} = \begin{pmatrix} \uparrow & \uparrow & \uparrow & \uparrow \\ [\vec{f}(\hat{u}^{(1)})]_{\mathcal{U}} & [\vec{f}(\hat{u}^{(2)})]_{\mathcal{U}} & \cdots & [\vec{f}(\hat{u}^{(d)})]_{\mathcal{U}} \\ \downarrow & \downarrow & \downarrow & \downarrow \end{pmatrix}
$$

 $\triangleright$  If  $\vec{y} = A\vec{x}$ , then  $[\vec{y}]_{1} = A_{1}[\vec{x}]_{1}$ 

#### **Diagonal Matrices**

- $\triangleright$  Diagonal matrices are very nice / easy to work with.
- $\triangleright$  Suppose A is a matrix. Is there a basis  $U$  where  $A_{1}$  is diagonal?
- ▶ Yes! *If* is symmetric.

# **The Spectral Theorem**<sup>1</sup>

▶ **Theorem**: Let A be an *n* × *n* symmetric matrix. Then there exist  $n$  eigenvectors of  $A$  which are all mutually orthogonal.

1 for symmetric matrices

## **Eigendecomposition**

- $\blacktriangleright$  If A is a symmetric matrix, we can pick d of its eigenvectors  $\hat{u}^{(1)}, \dots, \hat{u}^{(d)}$  to form an orthonormal basis.
- Any vector  $\vec{x}$  can be written in terms of this **eigenbasis**.
- ▶ This is called its **eigendecomposition**:

$$
\vec{x} = b_1 \hat{u}^{(1)} + b_2 \hat{u}^{(2)} + \dots + b_d \hat{u}^{(d)}
$$

## **Matrix in the Eigenbasis**

- $\triangleright$  **Claim**: the matrix of a linear transformation  $\vec{f}$ , written in a basis of its eigenvectors, is a **diagonal** matrix.
- $\blacktriangleright$  The entries along the diagonal will be the **eigenvalues**.

## Why?

$$
A_{\mathcal{U}} = \begin{pmatrix} \uparrow & \uparrow & \uparrow & \uparrow \\ [\vec{f}(\hat{u}^{(1)})]_{\mathcal{U}} & [\vec{f}(\hat{u}^{(2)})]_{\mathcal{U}} & \cdots & [\vec{f}(\hat{u}^{(d)})]_{\mathcal{U}} \\ \downarrow & \downarrow & \downarrow & \downarrow \end{pmatrix}
$$

$$
\Rightarrow \vec{f}(\hat{u}^{(1)}) = \lambda_1 \hat{u}^{(1)}, \text{ so } [\vec{f}(\hat{u}^{(1)})]_{\mathcal{U}} = (\lambda_1, 0, ..., 0)^T.
$$
  
\n
$$
\Rightarrow \vec{f}(\hat{u}^{(2)}) = \lambda_2 \hat{u}^{(2)}, \text{ so } [\vec{f}(\hat{u}^{(2)})]_{\mathcal{U}} = (0, \lambda_2, ..., 0)^T.
$$

# **Matrix Multiplication**

 $\triangleright$  We have seen that matrix multiplication evaluates a linear transformation.

 $\blacktriangleright$  In the standard basis:

$$
\vec{f}(\vec{x}) = A\vec{x}
$$

 $\blacktriangleright$  In another basis:

$$
[\vec{f}(\vec{x})]_{\mathcal{U}} = A_{\mathcal{U}}[\vec{x}]_{\mathcal{U}}
$$

# **Diagonalization**

- Another way to compute  $\vec{f}(x)$ , starting with  $\vec{x}$  in the standard basis:
	- 1. Change basis to the eigenbasis with  $U$ .
	- 2. Apply  $\vec{f}$  in the eigenbasis with the diagonal  $A_{11}$ .
	- 3. Go *back* to the standard basis with  $U^T$ .

▶ That is, 
$$
A\vec{x} = U^T A_{\mathcal{U}} U \vec{x}
$$
. It follows that  $A = U^T A_{\mathcal{U}} U$ .

## **Spectral Theorem (Again)**

- ▶ **Theorem**: Let A be an *n* × *n* symmetric matrix. Then there exists an orthogonal matrix  $U$  and a diagonal matrix  $\Lambda$  such that  $A = U^{T} \Lambda U$ .
- $\triangleright$  The *rows* of U are the eigenvectors of A, and the entries of Λ are its eigenvalues.

▶ *U* is said to **diagonalize** A.

DSC 140B<br>Representation Learning

Lecture 08| Part 2

**Dimensionality Reduction**

# **High Dimensional Data**

 $\triangleright$  Data is often high dimensional (many features)

▶ Example: Netfix user

- ▶ Number of movies watched
- $\triangleright$  Number of movies saved
- ▶ Total time watched
- $\blacktriangleright$  Number of logins
- $\blacksquare$  Days since signup
- ▶ Average rating for comedy
- ▶ Average rating for drama
- $\blacktriangleright$  :

### **High Dimensional Data**

- $\triangleright$  More features can give us more information
- $\triangleright$  But it can also cause problems
- ▶ **Today**: how do we reduce dimensionality without losing too much information?

#### **More Features, More Problems**

 $\triangleright$  Difficulties with high dimensional data:

- 1. Requires more compute time / space
- 2. Hard to visualize / explore
- 3. The "curse of dimensionality": it's harder to learn

#### **Experiment**

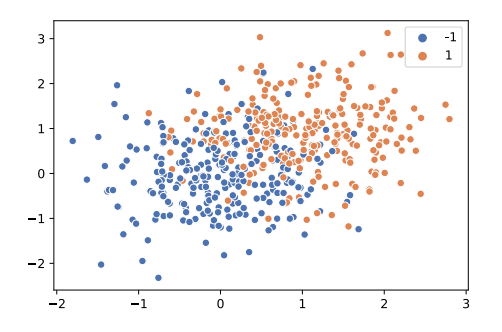

- $\blacktriangleright$  On this data, low 80% train/test accuracy
- ▶ Add 400 features of pure noise, re-train
- ▶ Now: 100% train accuracy, **58%** test accuracy
- ▶ **Overftting!**

### **Task: Dimensionality Reduction**

- ▶ We'd often like to **reduce** the dimensionality to improve performance, or to visualize.
- $\triangleright$  We will typically lose information
- $\triangleright$  Want to minimize the loss of useful information

## **Redundancy**

- $\triangleright$  Two (or more) features may share the same information.
- $\blacktriangleright$  Intuition: we may not need all of them.

# **Today**

- $\triangleright$  Today we'll think about reducing dimensionality from  $\mathbb{R}^d$  to  $\mathbb{R}^1$
- ▶ Next time we'll go from  $\mathbb{R}^d$  to  $\mathbb{R}^{d'}$ , with  $d' \leq d$

## **Today's Example**

- $\blacktriangleright$  Let's say we represent a phone with two features:  $\triangleright$   $x_1$ : screen width  $\triangleright$   $x_2$ : phone weight
- ▶ Both measure a phone's "size".
- Instead of representing a phone with both  $x_1$  and  $x<sub>2</sub>$ , can we just use a single number,  $z$ ? ▶ Reduce dimensionality from 2 to 1.

#### **First Approach: Remove Features**

- $\triangleright$  Screen width and weight share information.
- ▶ **Idea:** keep one feature, remove the other.
- In That is, set new feature  $z=x_1$  (or  $z=x_2$ ).

#### **Removing Features**

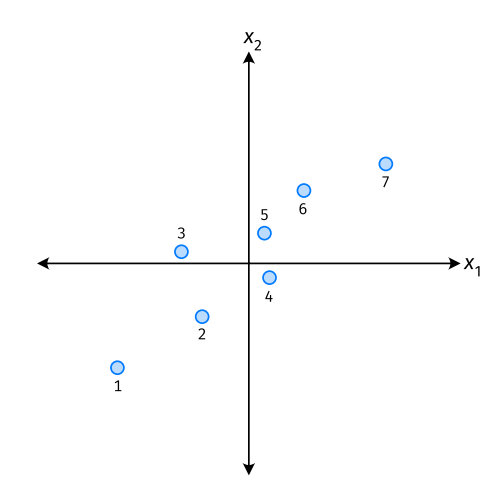

- ▶ Say we set  $z^{(i)} = \vec{x}_1^{(i)}$  for each phone,  $i$ .
- Observe:  $z^{(4)} > z^{(5)}$ .
- $\blacktriangleright$  Is phone 4 really "larger" than phone 5?

#### **Removing Features**

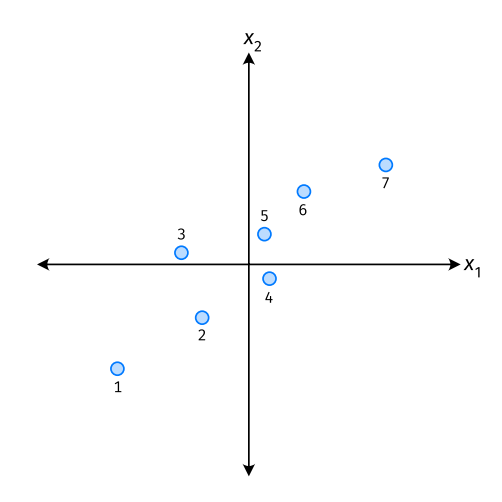

- ▶ Say we set  $z^{(i)} = \vec{x}_2^{(i)}$  for each phone,  $i$ .
- Observe:  $z^{(3)} > z^{(4)}$ .
- ▶ Is phone 3 really "larger" than phone 4?

#### **Better Approach: Mixtures of Features**

 $\triangleright$  **Idea**: z should be a combination of  $x_1$  and  $x_2$ .

▶ One approach: linear combination.

$$
Z = U_1 X_1 + U_2 X_2
$$

$$
= \vec{u} \cdot \vec{x}
$$

 $\blacktriangleright u_1,...,u_2$  are the mixture coefficients; we can choose them.

#### **Normalization**

- $\triangleright$  Mixture coefficients generalize proportions.
- ▶ We could assume, e.g.,  $|u_1| + |u_2| = 1$ .
- $\triangleright$  But it makes the math easier if we assume  $u_1^2 + u_2^2 = 1.$

 $\blacktriangleright$  Equivalently, if  $\vec{u} = (u_1, u_2)^T$ , assume  $\|\vec{u}\| = 1$ 

#### **Geometric Interpretation**

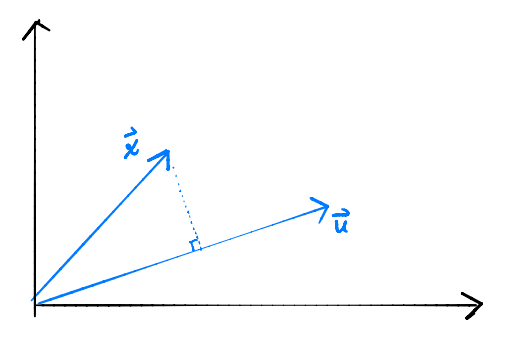

- **E** z measures how much of  $\vec{x}$ is in the direction of  $\vec{u}$
- $\blacktriangleright$  If  $\vec{u} = (1,0)^T$ , then  $z = x_1$

• If 
$$
\vec{u} = (0, 1)^T
$$
, then  $z = x_2$ 

# **Choosing**  $\vec{u}$

- ▶ Suppose we have only two features:
	- $\triangleright$   $x_i$ : screen size
	- $\triangleright$   $x_2$ : phone thickness
- ▶ We'll create single new feature, z, from  $x_1$  and  $x_2$ .<br>▶ Assume  $z = u_1 x_1 + u_2 x_2 = \vec{x} \cdot \vec{u}$ Interpretation:  $\overline{z}$  is a measure of a phone's size
- $\blacktriangleright$  How should we choose  $\vec{u} = (u_1, u_2)^T$ ?

## **Visualization**

[http://dsc140b.com/static/vis/pca-max\\_variance/](http://dsc140b.com/static/vis/pca-max_variance/)

#### **Example**

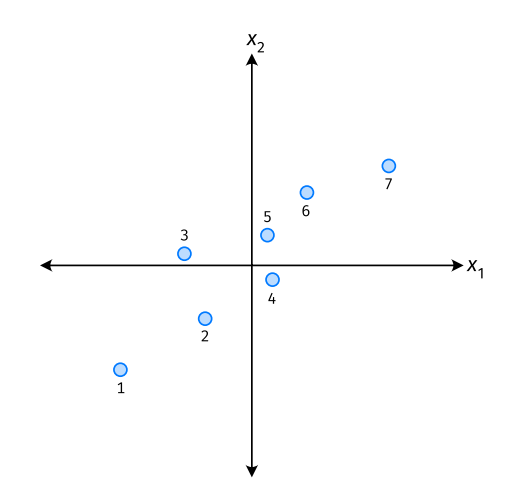

- $\triangleright$   $\vec{u}$  defines a direction
- $\triangleright$   $\vec{z}^{(i)} = \vec{x}^{(i)} \cdot \vec{u}$  measures position of  $\vec{x}$  along this direction

## **Example**

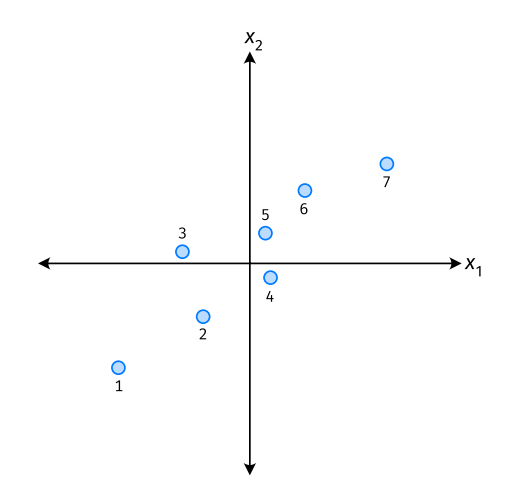

- ▶ Phone "size" varies most along a diagonal direction.
- ▶ Along direction of "max variance", phones are well-separated.
- ▶ **Idea:** ⃗ should point in direction of "max variance".

#### **Our Algorithm (Informally)**

► **Given**: data points  $\vec{x}^{(1)}, ..., \vec{x}^{(n)} \in \mathbb{R}^d$ 

 $\triangleright$  Pick  $\vec{u}$  to be the direction of "max variance"

 $\triangleright$  Create a new feature, z, for each point:

$$
Z^{(i)} = \vec{X}^{(i)} \cdot \vec{u}
$$

#### **PCA**

▶ This algorithm is called **Principal Component Analysis**, or **PCA**.

 $\triangleright$  The direction of maximum variance is called the **principal component**.

#### **Exercise**

Suppose the direction of maximum variance in a data set is

$$
\vec{u} = (1/\sqrt{2}, -1/\sqrt{2})^T
$$

Let

$$
\triangleright \quad \vec{x}^{(1)} = (3, -2)^{T} \n\triangleright \quad \vec{x}^{(2)} = (1, 4)^{T}
$$

What are  $z^{(1)}$  and  $z^{(2)}$ ?

#### **Problem**

 $\blacktriangleright$  How do we compute the "direction of maximum variance"?

DSC 140B<br>Representation Learning

Lecture 08| Part 3

**Covariance Matrices**

#### **Variance**

 $\triangleright$  We know how to compute the variance of a set of numbers  $X = \{X^{(1)}, ..., X^{(n)}\}$ :

Var(X) = 
$$
\frac{1}{n} \sum_{i=1}^{n} (x^{(i)} - \mu)^2
$$

 $\blacktriangleright$  The variance measures the "spread" of the data

# **Generalizing Variance**

If we have two features,  $x_1$  and  $x_2$ , we can compute the variance of each as usual:

Var(x<sub>1</sub>) = 
$$
\frac{1}{n} \sum_{i=1}^{n} (\vec{x}_1^{(i)} - \mu_1)^2
$$

Var(x<sub>2</sub>) = 
$$
\frac{1}{n} \sum_{i=1}^{n} (\vec{x}_2^{(i)} - \mu_2)^2
$$

 $\triangleright$  Can also measure how  $x_1$  and  $x_2$  vary together.

# **Measuring Similar Information**

- ▶ Features which share information if they *vary together*.
	- $\blacktriangleright$  A.k.a., they "co-vary"
- $\blacktriangleright$  Positive association: when one is above average, so is the other
- $\blacktriangleright$  Negative association: when one is above average, the other is below average

#### **Examples**

▶ Positive: temperature and ice cream cones sold.

 $\triangleright$  Positive: temperature and shark attacks.

▶ Negative: temperature and coats sold.

## **Centering**

▶ First, it will be useful to **center** the data.

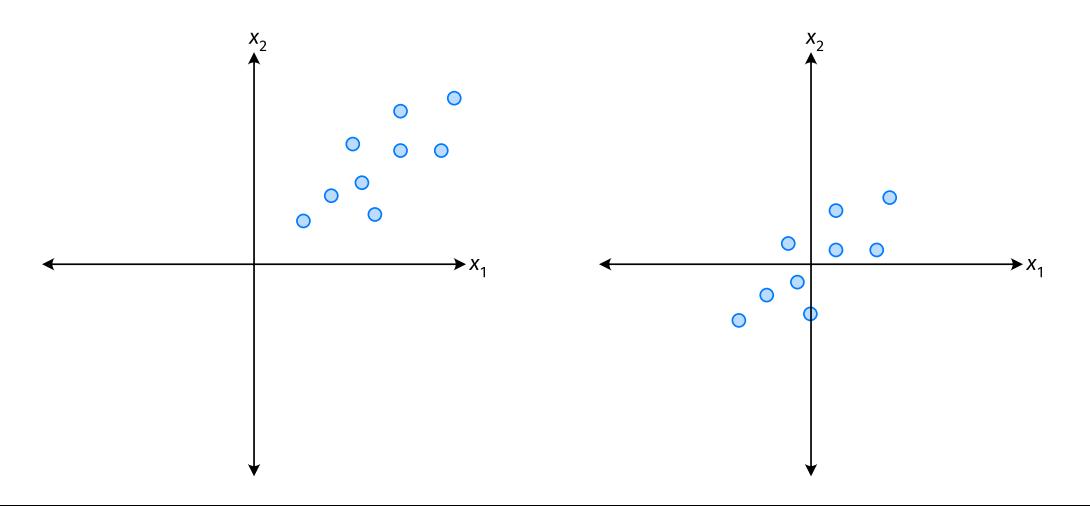

#### **Centering**

 $\triangleright$  Compute the mean of each feature:

$$
\mu_j = \frac{1}{n} \sum_{1}^{n} \vec{x}_j^{(i)}
$$

▶ Defne new centered data:

$$
\vec{z}^{(i)} = \begin{pmatrix} \vec{x}_1^{(i)} - \mu_1 \\ \vec{x}_2^{(i)} - \mu_2 \\ \vdots \\ \vec{x}_d^{(i)} - \mu_d \end{pmatrix}
$$

# **Centering (Equivalently)**

 $\triangleright$  Compute the mean of all data points:

$$
\mu = \frac{1}{n} \sum_{1}^{n} \vec{x}^{(i)}
$$

▶ Define new centered data:

$$
\vec{z}^{(i)} = \vec{x}^{(i)} - \mu
$$

#### **Exercise**

Center the data set:

 $\vec{x}^{(1)} = (1, 2, 3)^T$  $\vec{x}^{(2)} = (-1, -1, 0)^T$  $\vec{x}^{(3)} = (0, 2, 3)^T$ 

 $\triangleright$  One approach is as follows<sup>2</sup>.

$$
Cov(x_i, x_j) = \frac{1}{n} \sum_{k=1}^n \vec{x}_i^{(k)} \vec{x}_j^{(k)}
$$

 $\triangleright$  For each data point, multiply the value of feature *i* and feature  $j$ , then average these products.

 $\triangleright$  This is the **covariance** of features *i* and *j*.

2Assuming centered data

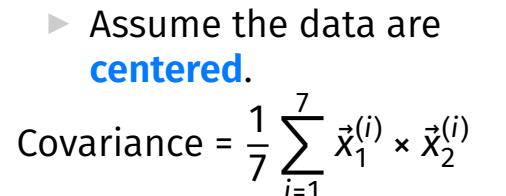

=1

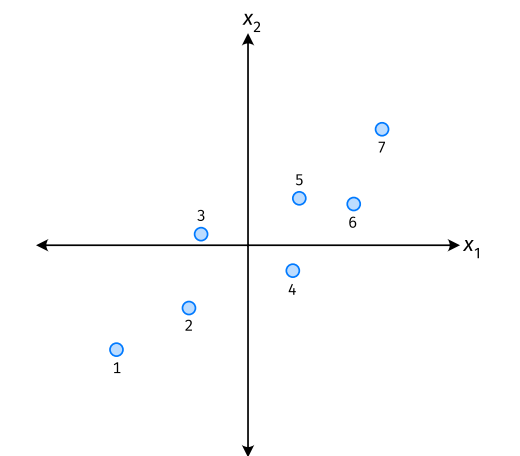

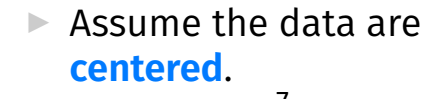

Covariance = 
$$
\frac{1}{7} \sum_{i=1}^{7} \vec{x}_1^{(i)} \times \vec{x}_2^{(i)}
$$

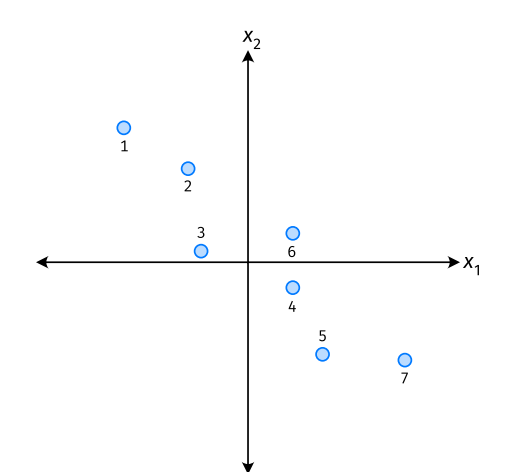

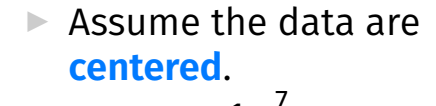

Covariance = 
$$
\frac{1}{7} \sum_{i=1}^{7} \vec{x}_1^{(i)} \times \vec{x}_2^{(i)}
$$

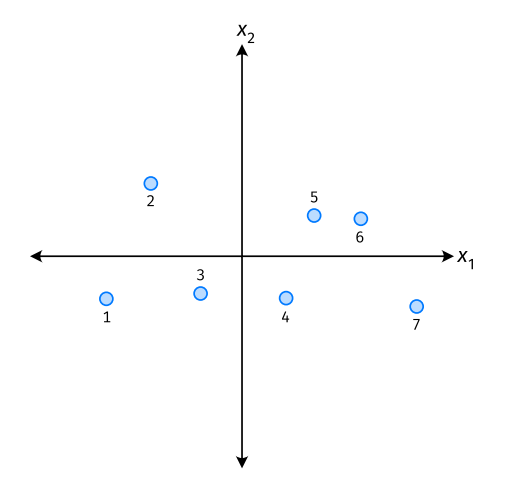

- ▶ The **covariance** quantifies extent to which two variables vary together.
- ▶ Assume we have centered the data.
- $\triangleright$  The **sample covariance** of feature *i* and *j* is:

$$
\sigma_{ij} = \frac{1}{n}\sum_{k=1}^n \vec{x}_i^{(k)}\vec{x}_j^{(k)}
$$

#### **Exercise**

True or False: 
$$
\sigma_{ij} = \sigma_{ji}
$$
?  

$$
\sigma_{ij} = \frac{1}{n} \sum_{k=1}^{n} \vec{x}_i^{(k)} \vec{x}_j^{(k)}
$$

#### **Covariance Matrices**

 $\blacktriangleright$  Given data  $\vec{x}^{(1)}, \dots, \vec{x}^{(n)} \in \mathbb{R}^d$ .

If The **sample covariance matrix** C is the  $d \times d$ matrix whose ij entry is defined to be  $\sigma_{ii}$ .

$$
\sigma_{ij} = \frac{1}{n} \sum_{k=1}^{n} \vec{x}_i^{(k)} \vec{x}_j^{(k)}
$$

#### **Observations**

 $\triangleright$  Diagonal entries of C are the variances.

▶ The matrix is **symmetric**!

#### **Note**

▶ Sometimes you'll see the sample covariance defined as:

$$
\sigma_{ij} = \frac{1}{n-1} \sum_{k=1}^{n} \vec{x}_i^{(k)} \vec{x}_j^{(k)}
$$

Note the  $1/(n - 1)$ 

- ▶ This is an **unbiased** estimator of the population covariance.
- ▶ Our defnition is the **maximum likelihood** estimator.
- ▶ In practice, it doesn't matter:  $1/(n-1) \approx 1/n$ .
- ▶ For consistency, in this class use  $1/n$ .

# **Computing Covariance**

 $\blacktriangleright$  There is a "trick" for computing sample covariance matrices.

- ▶ Step 1: make  $n \times d$  data matrix, X
- $\triangleright$  Step 2: make Z by centering columns of X

▶ Step 3:  $C = \frac{1}{n}Z^{T}Z$ 

# **Computing Covariance (in code)**<sup>3</sup>

»> mu = X.mean(axis=0) »> Z = X - mu »> C = 1 / len(X) \* Z.T @ Z

3Or use np.cov